**مجمة جامعة تشرين لمبحوث والدراسات العممية \_ سمسمة العموم اليندسية المجمد )23( العدد )4( 3202 Tishreen University Journal for Research and Scientific Studies - Engineering Sciences Series Vol. (32) No. (4) 2010**

# **تحميل وتصميم اليوائيات الشرائحية المطبوعة باستخدام نظرية Galerkin**

 **الدكتور السموءل صالح الدكتور معين يونس أمجد سعيدي** 

#### **)تاريخ اإليداع 08 / 3 / .3202 قُِبل لمنشر في /02 7 / 2010(**

# **ّخص مم**

يقدم ىذا البحث نتائج تحميل و تصميم اليوائيات الشرائحية المطبوعة باستخدام نظرية Galerkin .

تم في ىذا البحث استنتاج المعادالت الرياضية الممثمة لنظرية Galerkin التي تيدف إلى دراسة االنقطاع في دليل الموجة، وحساب الممانعة المكافئة ليذا االنقطاع من أجل استخداميا في تحميل وتصميم اليوائيات الشرائحية المطبوعة .

إن استخدام نظرية Galerkin في تصميم اليوائي الشرائحي مكننا من تحديد تردد اليوائي الشرائحي بدقة وزمن قياس مناسبين مقارنة بباقي طرق تصميم الهوائي الشرائحي، ومكننا أيضاً من تحديد ورسم القسم التخيلي والحقيقي لممانعة دخل اليوائي الشرائحي، ثم تمت دراسة عالقة تردد اليوائي الشرائحي بأبعاده، ومالحظة تغير تردد المهوائي الشرائحي وفقاً لأبعاده، وأيضاً دراسة علاقة تردد عمل الهوائي مع عدد الأنماط اللازمة لتصميمه، ودراسة أثر تغير السماحية الكيربائية لممادة العازلة المكونة لبنية اليوائي الشرائحي عمى الخواص اإلشعاعية ليذا اليوائي.

**الكممات المفتاحية:** نظرية Galerkin ، اليوائي الشرائحي، االنقطاع في دليل الموجة، السماحية الكيربائية، ممانعة دخل اليوائي.

-

**مدرس- قسم ىندسة االتصاالت- كمية اليندسة الميكانيكية والكيربائية- جامعة تشرين- الالذقية- سورية.** 

**أستاذ- قسم ىندسة االتصاالت- كمية اليندسة الميكانيكية والكيربائية- جامعة تشرين- الالذقية- سورية.**

**طالب دراسات عميا )ماجستير(- قسم ىندسة االتصاالت وااللكترونيات- كمية اليندسة الميكانيكية والكيربائية- جامعة تشرين- الالذقية – سورية.**

# **Analyses and Design of Microstrip Printed Antennas using Galerkin theory**

 **Dr. Alsamawal Saleh \* Dr. Moen Yones \*\* Amjad Saedy \*\*\***

**(Received 18 / 2 / 2010. Accepted 13 / 7 / 2010)**

## **ABSTRACT**

This search describes results of analysis and design of Microstrip Printed Antennas using Galerkin theory.

In this search, we have concluded the mathematical equations that represent Galerkin theory, which aims to study the cut in a waveguide, and calculate its equivalent impedance, to analyze and design microstrip antennas.

Using Galerkin theory for designing enabled us to calculate the microstrip antenna frequency, in a precise and fast way, comparing with other ways of designing. It also enabled us to determine and plot the real and imaginary part of the input impedance of the antenna. After that, we studied the relationship between the antenna frequency and its dimensions, and how frequency changes according to dimensions, and also the relationship between frequency and number of modes needed to design the antenna, and how changing the electrical permittivity of the isolator in the antenna affects its radiation characteristics.

**Key words:** Galerkin theory, Microstrip Antenna, waveguide, Input Impedance of the antenna, Electrical Permittivity .

-

<sup>\*</sup>**Assistant Professor, Department of communication, Faculty of mechanical and electrical engineering, Tishreen University, Lattakia, Syria.**

**<sup>\*\*</sup>Professor, Department of communication, Faculty of mechanical and electrical engineering, Tishreen University, Lattakia, Syria.** 

**<sup>\*\*\*</sup>Postgraduate student, Department of communication, Faculty of mechanical and electrical engineering, Tishreen University, Lattakia, Syria.**

## **ّ مقدمة:**

إن عملية إرسال واستقبال المعلومات فيما بين الناس، سواء أكانت بين المدن، أو بين القارات، أو بين الأرض والفضاء الخارجي، تتطلب نظام اتصال لاسلكي يقوم بتأمين عملية تبادل هذه المعلومات. ويُعدّ المهوائي العنصر الأساسي، والرئيس في نظم الاتصالات اللاسلكية، والذي يقوم بهذه المهمة بكل وثوقية وضمانة أكيدة، وذلك لما يتمتع به من مميزات وخواص إشعاعية تؤمن نقل واستقبال المعلومات في الاتجاه المرغوب .

وبحسب طبيعة النظام المقام فإن عملية ارسال واستقبال المعلومات نكون نبعاً لأطوال موجية مختلفة، وبالتالي تبعاً لترددات مختلفة، وهذا يتطلب استخدام أنواع مناسبة من الهوائيات تكون ملائمة لإجراء الاتصال المطلوب، وهذه اليوائيات تتباين عن بعضيا من حيث الشكل والحجم والنوع.

#### **أىمية البحث وأىدافو:**

إن المهدف الأساسي من هذا البحث هو دراسة وتصميم المهوائيات الشرائحية المطبوعة التي تُعد أحد أكثر الـهوائيات انتشاراً؛ إذ تستخدم بشكل واسع ً في الاتصالات الخليوية والاتصالات الفضائية لما تتميز به من بنية تركيبة بسيطة وتكمفة منخفضة، وذلك عمى الرغم من عرض الحزمة الصغير والفعالية المنخفضة الناتجة من الضياع في الناقل و العازل .

### **طرائق البحث ومواده:**

إن الطريقة المستخدمة في دراسة وتصميم اليوائي الشرائحي المطبوع في ىذا البحث ىي طريقة Galerkin التي تيدف إلى دراسة االنقطاع في دليل الموجة، وحساب الممانعة المكافئة ليذا االنقطاع؛ إذ يأخذ اليوائي مكان اإلنقطاع في دليل الموجة، وبالتالي يتم حساب تردد اليوئي بحساب الممانعة المكافئة لو .

#### **مخطط البحث:**

-5 دراسة نظرية Galerkin واستخراج المعادالت الرياضية التي سوف نستخدميا في دراسة وتصميم اليوائيات الشرائحية.

-3 دراسة توزع األنماط وتوزع الجيد وتوزع التيار عمى اليوائي المراد تصميمو. -2 دراسة تأثير تغير أبعاد اليو ائي في توزع األنماط وتوزع الجيد وتوزع التيار. -4 تصميم اليوائي الشرائحي )تحديد التردد – الممانعة(. -1 مقارنة طريقة Galerkin ببعض طرق حساب تردد اليوائي الشرائحي. -1 دراسة منحنيات التقارب واالستقرار. -1 تحديد العوامل المؤثرة في تردد اليوائي الشرائحي. تم إجراء ىذا البحث في كمية اليندسة الميكانيكية والكيربائية – قسم ىندسة االتصاالت وااللكترونيات –جامعة تشرين في الفترة الواقعة بين 3228/1/51 و .3252/3/52

**الدراسة النظرية لطريقة Galerkin :**

تيدف نظرية Galerkinإلى دراسة االنقطاع في دليل الموجة وحساب الممانعة المكافئة ليذا االنقطاع. يتم حساب الممانعة المكافئة لالنقطاع في دليل الموجة بمكافأة دليل الموجة بدارة كيربائية، ثم حساب الممانعة المكافئة ليذه الدارة[1].

.(h=c , k=d) h , k أو c , d وأبعاد الانقطاع c , d أو h=c , k=d) h .

يبين الشكل(1–أ): الانقطاع في دليل الموجة والدارة الكهربائية المكافئة له.

يبين الشكل(1–ب) : تطبيق نظرية Galerkin على الهوائي الشرائحي المطبوع في الحالتين (بوجود خط تغذية – دون وجود خط تغذية (، حيث يأخذ اليوائي مكان االنقطاع في دليل الموجة، لذلك عند حساب الممانعة المكافئة لالنقطاع في دليل الموجة كأننا حسبنا الممانعة المكافئة لميوائي، وبالتالي نتمكن من حساب تردد عمل اليوائي.

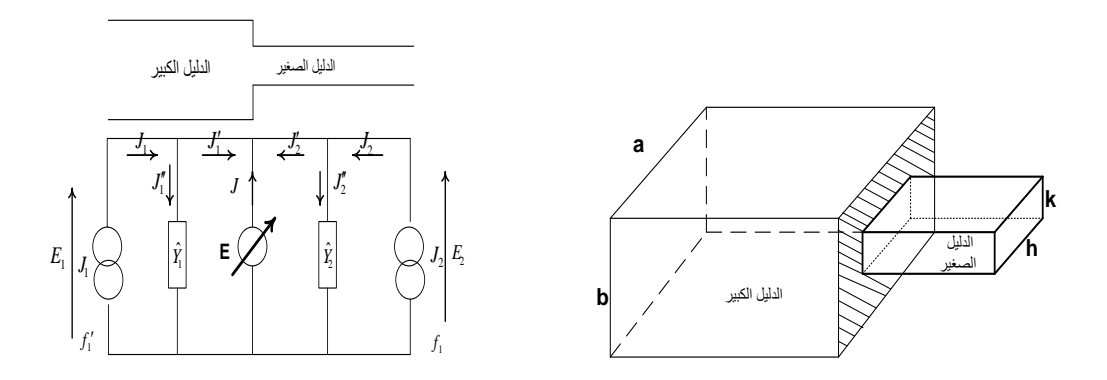

**الشكل)-0أ(: اال نقطاع في دليل الموجة والدارة الكيربائية المكافئة لو**

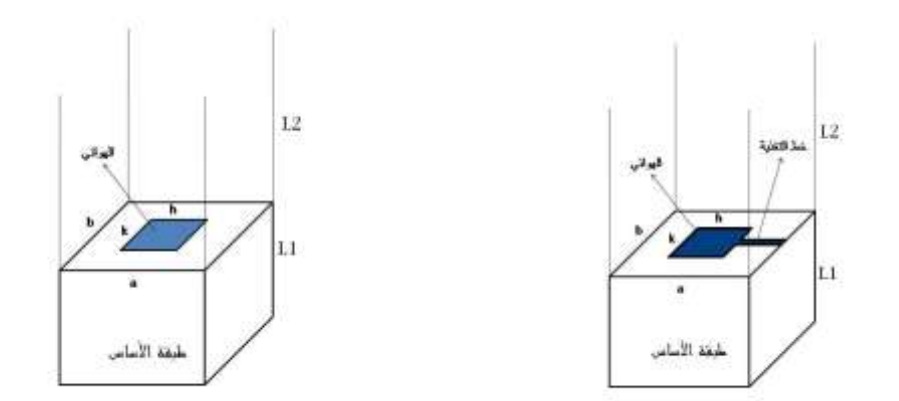

**الشكل)-0ب(: تطبيق نظريةGalerkin عمى اليوائي الشرائحي المطبوع**

*Y*1 : السماحية المكافئة المعبرة عن الدليل الكبير، *Y*2 : السماحية المكافئة المعبرة عن الدليل الصغير وتقدر بـ . [A] : التيار الناتج من أنماط الدليل الكبير ، 1, $J_z$  التيار الناتج من أنماط الدليل الصغير ويقدر بـ [A]. 1E: منبع الجيد الناتج من أنماط الدليل الكبير، 2E: منبع الجيد الناتج من أنماط الدليل الصغير. E: منبع الجيد المعبر عن االنقطاع في دليل الموجة و يقدر بـ [volt[.

من الدارة الكيربائية المكافئة نجد:

$$
E = E_1 = E_2
$$
  
\n
$$
J + J_1 + J_2 = 0 \Rightarrow J = -J_1 - J_2
$$
 (1)

$$
J = -J_1 - J_2 + (Y_1 + Y_2)E \tag{2}
$$

وبالتالي يمكن كتابة المعادلتين)1( و)2( بالشكل:

$$
\begin{vmatrix} E_1 \\ E_2 \\ J \end{vmatrix} = \begin{vmatrix} 0 & 0 & 1 \\ 0 & 0 & 1 \\ -1 & -1 & Y_1 + Y_2 \end{vmatrix} \begin{vmatrix} J_1 \\ J_2 \\ E \end{vmatrix}
$$
 (3)

 $f_{1}$  بفرض أنه لدينا نمط واحد منتشر في الدليل الكبير هو  $f_{1}^{+}$  ونمط واحد منتشر في الدليل الصغير هو لذلك يمكن أن نكتب:

$$
E_1 = V_1 f_1 \implies J_1 = I_1 f_1 \nE_2 = V_2 f_1 \implies J_2 = I_2 f_1 \nE = \sum_q X_q f_q
$$
\n(4)

2V 1,V: قيمة الجيد الناتج من األنماط المنتشرة في الدليل الكبير و الدليل الصغير ويقدر بـ [volt[. Xq: ممانعة االنقطاع، تقدر بـ [ohm [, Fq :األنماط األساسية المؤثرة في االنقطاع. أما في حال وجود عدة أنماط في كل دليل فيكون لدينا:

$$
J_1 = \sum_n I_{1n} f_n^{\dagger}
$$
  
\n
$$
J_2 = \sum_n I_{2n} f_n
$$
\n(5)

لذلك تصبح المعادلة )3( بالشكل:

$$
\begin{vmatrix} V_1 \\ V_2 \\ 0 \end{vmatrix} = \begin{vmatrix} 0 & 0 & \langle f_1 / f_p \rangle \\ 0 & 0 & \langle f_1 / f_p \rangle \\ -\langle f_p / f_1 \rangle & -\langle f_p / f_1 \rangle & \langle f_p (Y_1 + Y_2) f_q \rangle \end{vmatrix} \begin{vmatrix} I_1 \\ I_2 \\ \sum_q X_q \end{vmatrix}
$$
 (6)

$$
\begin{vmatrix} V_1 \\ V_2 \\ 0 \end{vmatrix} = \begin{vmatrix} 0 & 0 & [A] \\ 0 & 0 & [B] \\ -[A]^t & -[B]^t & [D] \end{vmatrix} \begin{vmatrix} I_1 \\ I_2 \\ [X] \end{vmatrix}
$$
 (7)

*f<sup>p</sup>* :يعبر عن تغير تابع المحاولة حتى قيمة *q* .

[A[: مصفوفة تتعمق باألنماط المنتشرة في الدليل األول. [B[: مصفوفة تتعمق باألنماط المنتشرة في الدليل الثاني.

[D]: مصفوفة تتعلق بالأنماط المنتشرة في الدليلين الأول والثاني وسماحيتي الدليلين الأول و الثاني .

$$
[Z] = \begin{bmatrix} [A] \\ [B] \end{bmatrix} [D]^{-1} [I \mathbf{A} \mathbf{Y} \mathbf{Y} [B]^{T}]
$$
 (8)

وبالتالي تكون المعادلة (8) هي المعادلة المعبرة عن الانقطاع في دليل الموجة

$$
D_{pq} = \sum \frac{\left| \right|^2}{y_1(TE) + y_2(TE)} + \sum \frac{\left| \right|^2}{y_1(TM) + y_2(TM)}
$$
 (9)

 $\epsilon$ حيث:  $g_e$  هي نفسها تابع المحاولة  $f_q$  ،

$$
y_1(TE) = (\gamma_1 / jw\mu_0) \cot(\gamma_1 l_1), y_2(TE) = (\gamma_2 / jw\mu_0) \cot(\gamma_2 l_2)
$$
  
\n
$$
y_1(TM) = (jw\varepsilon_0 / \gamma_1) \cot(\gamma_1 l_1), y_2(TM) = (jw\varepsilon_0 \varepsilon_r / \gamma_2) \cot(\gamma_2 l_2)
$$
  
\n
$$
l_1 = l_1, l_2 >> l_1, w = 2\pi f, k_0 = 2\pi / \lambda
$$
  
\n
$$
\mu_0 = 4\pi 10^{-7}, \varepsilon_0 = 1/36\pi 10^9
$$

: سماكة المادة العازلة لميوائي الشرائحي المطبوع وتقدر بـ [m[. حيث : *l* :ثابت الانتشار ويعطى بالعلاقة التالية:  $\gamma_1,\gamma_2$ 

$$
\gamma_2^2 = \frac{m^2 \pi^2}{a^2} + \frac{n^2 \pi^2}{b^2} - k_o^2, \gamma_1^2 = \frac{m^2 \pi^2}{a^2} + \frac{n^2 \pi^2}{b^2} - k_0^2 \varepsilon_r
$$
 (11)

**النتائج والمناقشة:** 

**-0 دراسة توزع األنماط عمى اليوائي المراد تصميمو:** TE/te ,TE/tm, TM/te, TM/tm : حاالت أربع في األنماط توزع دراسة تمت *\** بتطبيق قانون الجداء السممي بين النمطين المنتشرين [2] : حيث إن *f* ىو مرافق *f.*

$$
I = \left\langle f_p / f_q \right\rangle = \iint_{xy} \left( f_{px}^* f_{qx} + f_{py}^* f_{qy} \right) dxdy \tag{12}
$$

$$
I = \langle TE/te \rangle = A_{mn}^{'} A_{mn} \left[ \frac{nn}{db} I_1 I_2 + \frac{mm^{'}}{ca} I_3 I_4 \right]
$$
(13)

$$
I_1 = \int_{-c}^{\frac{1}{2}} \cos \frac{m \pi x}{c} \cos \frac{m \pi x}{a} dx = i_{cx}
$$
 (14)

$$
I_2 = \int_{-\frac{d}{2}}^{\frac{d}{2}} \sin \frac{n' \pi y}{d} \sin \frac{n \pi y}{b} dy = i_{sy}
$$
 (15)

$$
I_3 = \int_{-\frac{c}{2}}^{\frac{c}{2}} \sin \frac{m \pi x}{c} \sin \frac{m \pi x}{a} dx = i_{sx}
$$
 (16)

$$
I_4 = \int_{-\frac{d}{2}}^2 \cos \frac{n \pi y}{d} \cos \frac{n \pi y}{b} dy = i_{cy}
$$
 (17)

وبالطريقة نفسها يتم حساب:<br>.

$$
=A_{mn}A_{mn}\left[\frac{-nm}{bc}I_1I_2+\frac{n'm}{da}I_3I_4\right]
$$
 (18)

*c*

$$
\langle TE/tm \rangle = A_{mn} A_{mn} \left[ \frac{I_1 I_2 + \frac{I_3 I_4}{da} I_3 I_4}{bc} \right]
$$
(18)  

$$
\langle TM/te \rangle = A_{mn} A_{mn} \left[ \frac{-n m}{da} I_1 I_2 + \frac{m n}{cb} I_3 I_4 \right]
$$
(19)

$$
\langle TM/te \rangle = A_{mn} A_{mn} \left[ \frac{I_1 I_2 + \frac{I_3 I_4}{cb} I_3 I_4}{\frac{I_4}{ac} I_1 I_2 + \frac{nn}{bd} I_3 I_4} \right]
$$
\n
$$
\langle TM/tm \rangle = A_{mn} A_{mn} \left[ \frac{mm}{ac} I_1 I_2 + \frac{nn}{bd} I_3 I_4 \right]
$$
\n(20)

حيث: عدد الأنماط في الديل الأول (m,n) وعدد الأنماط في الديل الثاني (m',n') . ن الموجة، يقدر بـ [m] ،  $c$  :سرعة الضوء في الخلاء، تقدر بـ [m/S] ،  $f$  :تردد الموائي الشرائحي، s: *c* ( [m] . يقدر بـ [Hz[.

$$
1
$$
 سالماال وتحطى بالعلاقة المستتجة (21) .  
س 3 : توابت تتعلق بالانماط و تساوي 2 عندما 1  $m$  &  $n$  و تساوي 1 عندما 1 =  $\tau_{mn}$ 

$$
A_{m'n} = \sqrt{\frac{2\tau_{mn}}{cd}} \frac{1}{\left(\frac{n}{d}\right)^2 + \left(\frac{m}{c}\right)^2}, \qquad A_{mn} = \sqrt{\frac{2\tau_{mn}}{ab}} \frac{1}{\left(\frac{n}{b}\right)^2 + \left(\frac{m}{a}\right)^2}, \qquad k_0 = \frac{2\pi}{\lambda} : \lambda = \frac{c}{f}
$$
(21)

يبين الشكل(2) تأثير الانقطاع في توزع الأنماط في الحالات الأربع السابقة، حيث مكان اللون الأسود يعني وجود نمط منشر، ومكان الأبيض يكون النمط مساويا الصفر، وبالتالي يمكن تحديد جميع الأنماط )الموجودة والمعدومة( في كل حالة.

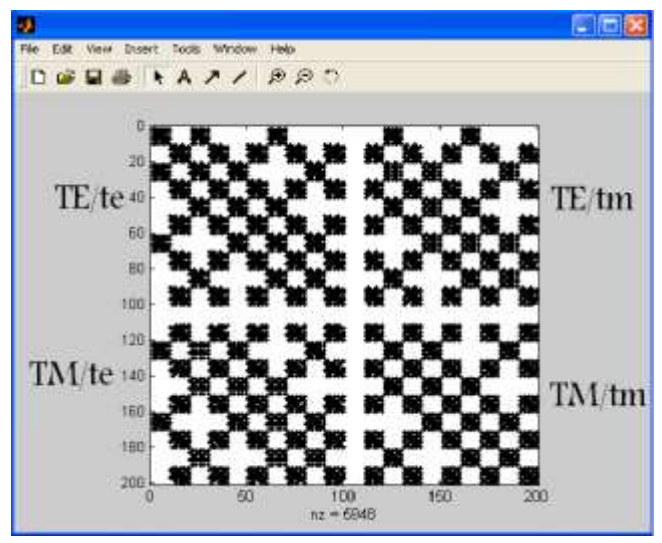

**الشكل)3(: تأثير االنقطاع في توزع األنماط 10='n'=m10,=n=m**

**-3 دراسة توزع الجيد والتيار عمى اليوائي المراد تصميمو:**

بما أن اليوائي الشرائحي المطبوع عبارة عن شريحة معدنية عمى طبقة عازلة، يكون توزع التيار أعظمياً في منطقة الهوائي (منطقة الانقطاع) ومعدوماً قبل وبعد منطقة الهوائي، ويكون توزع الجهد معدوماً في منطقة الهوائي (منطقة الانقطاع) وأعظمياً قبل وبعد منطقة الهوائي[3] .

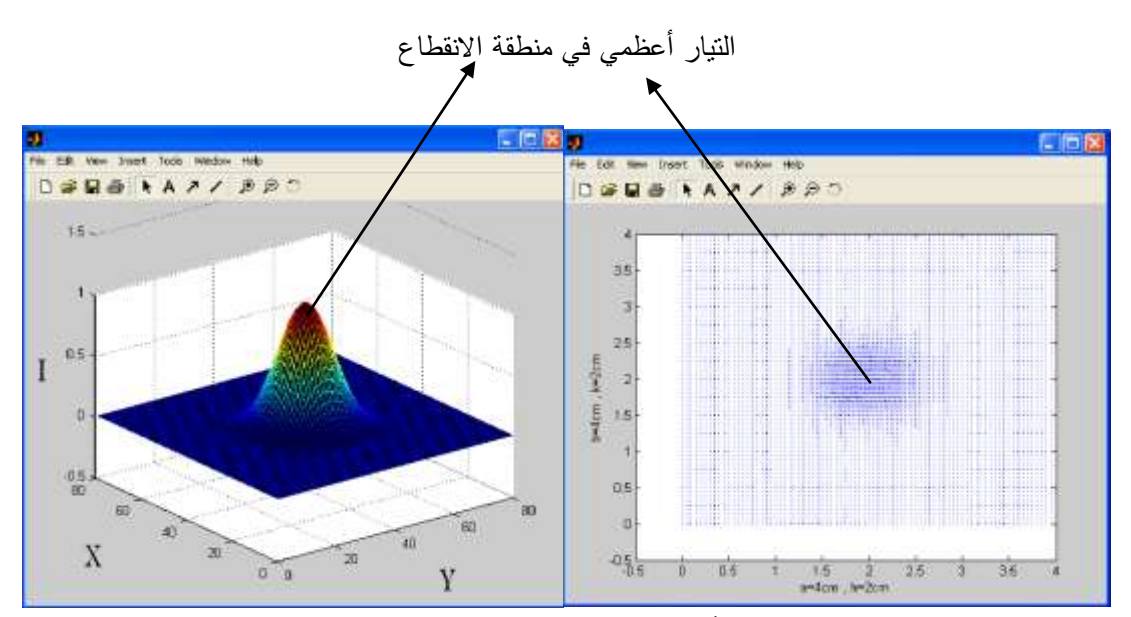

**الشكل)2(: توزع التيار أعظمي في منظقة االنقطاع (cm2=k=h , cm4=b=a)**

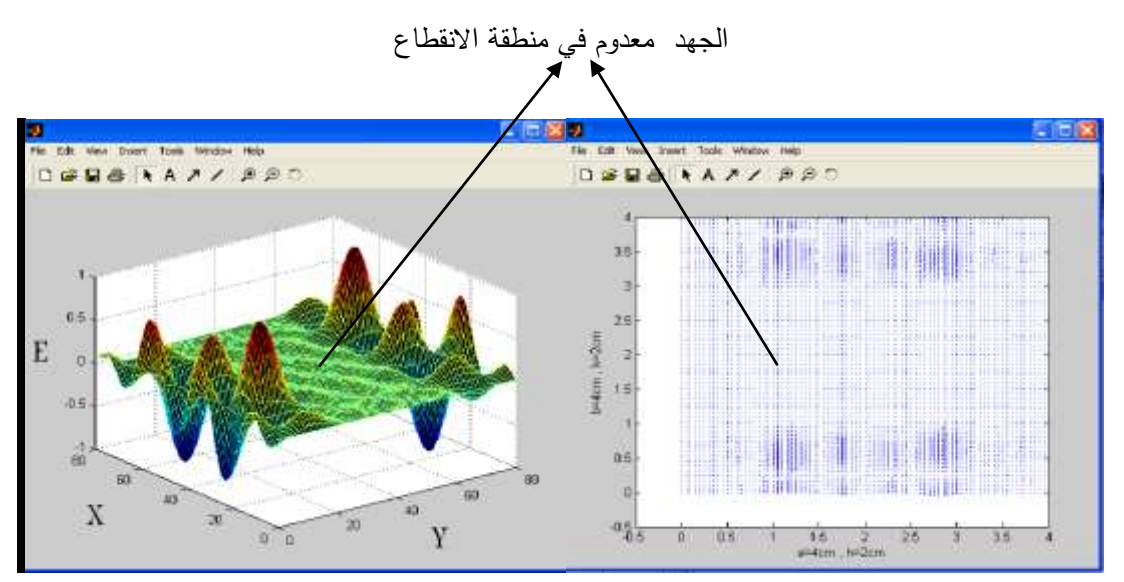

**الشكل)4(: توزع الجيد معدوم في منطقة االنقطاع (cm2=k=h , cm4=b=a)**

### **-2دراسة تأثير تغير أبعاد اليوائي في توزع الجيد وتوزع التيار وتوزع األنماط:**

من المهم الملاءمة بين أبعاد الهوائي وأبعاد الدليل؛ لأن زيادة أبعاد الهوائي بالنسبة لأبعاد الدليل تؤدي إلى زيادة توزع الأنماط في منطقة الانقطاع، بسبب وجود الانعكاسات عن جدران الدليل، وبالتالي ينتج من ذلك تشوه في توزع الجهد وتوزع التيار في منطقة الانقطاع (منطقة الهوائي) وهذا يزيد من صعوبة دراسة الممانعة وتصميم التردد[3].

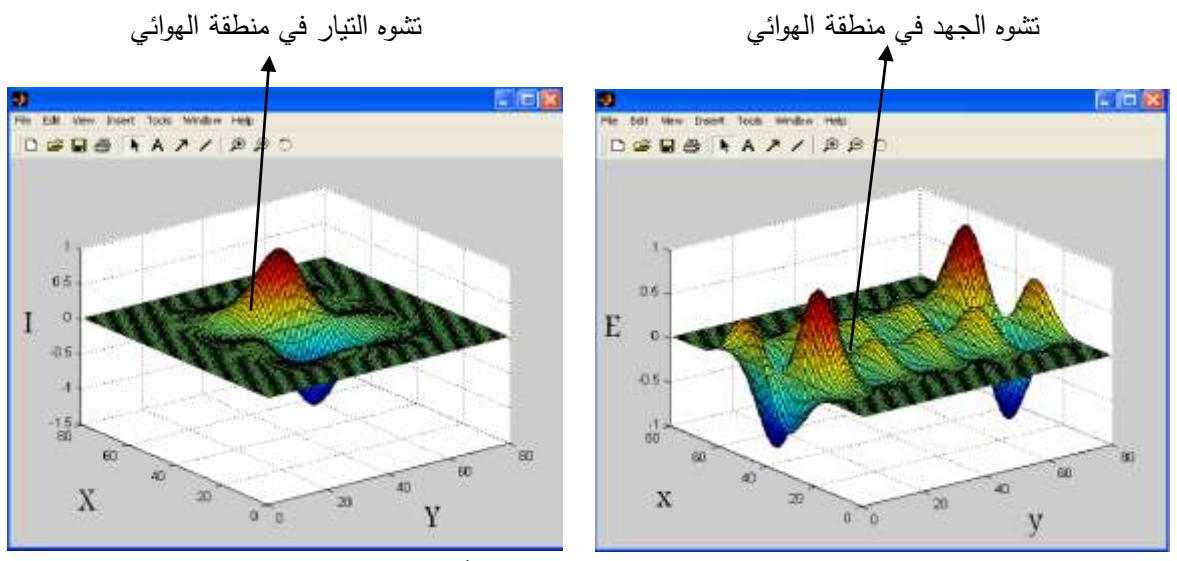

**الشكل)5(: تشوه الجيدوالتيار بعد زيادة أبعاد اليوائي )a=b=4cm , h=k=3cm)**

نلاحظ من الشكل (5) أن توزع التيار ليس أعظمياً في منطقة الانقطاع، وتوزع الجهد ليس معدوماً في منطقة االنقطاع بسبب زيادة أبعاد اليوائي بالنسبة ألبعاد الدليل. **-4 تصميم اليوائي الشرائحي )تحديد التردد – ممانعة الدخل(:**

تم تصميم تردد اليوائي الشرائحي باتباع الخطوات التالية:

-5 تحديد البرمترات األساسية لميوائي الشرائحي )أبعاد اليوائي الشرائحي)k,h –)ثابت العازلية لممادة العازلة- سماكة المادة العازلة).

-2 تحديد البرمترات الأساسية لدليل الموجة (a,b).

3–تطبيق شرط الملاءمة بين دليل الموجة والهوائي لمنع الانعكاسات والتشوه في توزع الأنماط والجهد والتيار : المسافة بين اليوائي ودليل الموجة أكبر من ربع طول الموجة[5].

-4 رسم العالقة المعبرة عن التردد بداللة المصفوفة D والتي تضم األنماط و السماحيات الموجودة في الدارة الكيربائية المكافئة لتطبيق نظرية Galerkin عمى االنقطاع في دليل الموجة.

-1 إن أصفار المصفوفة D ىي ترددات دارات رنين اليوائي الشرائحي، ويكون تردد اليوائي الشرائحي المطلوب هو التردد الذي يحصل عنده أقل تغيير في حال تغيير أبعاد دليل الموجة، وأكبر تغيير في حال تغيير أبعاد اليوائي الشرائحي.

**-0-4 تصميم تردد اليوائي الشرائحي )دون وجود خط تغذية(:**

أبعاد اليوائي الشرائحي: mm50=k=h

 $\,$ ابت العازلية للمادة العازلة $\,$  :  $\varepsilon_{_r} = 1.1$  وسماكة المادة العازلة  $\,$ 

أبعاد دليل الموجة mm110=b=a

نلاحظ في الشكل (6) لدينا عدة تقاطعات مع الصفر، ويكون النردد الذي يحصل عنده أقل تغيير في حال تغيير أبعاد دليل الموجة، وأكبر تغيير في حال تغيير أبعاد اليوائي الشرائحي GHZ2.768=f

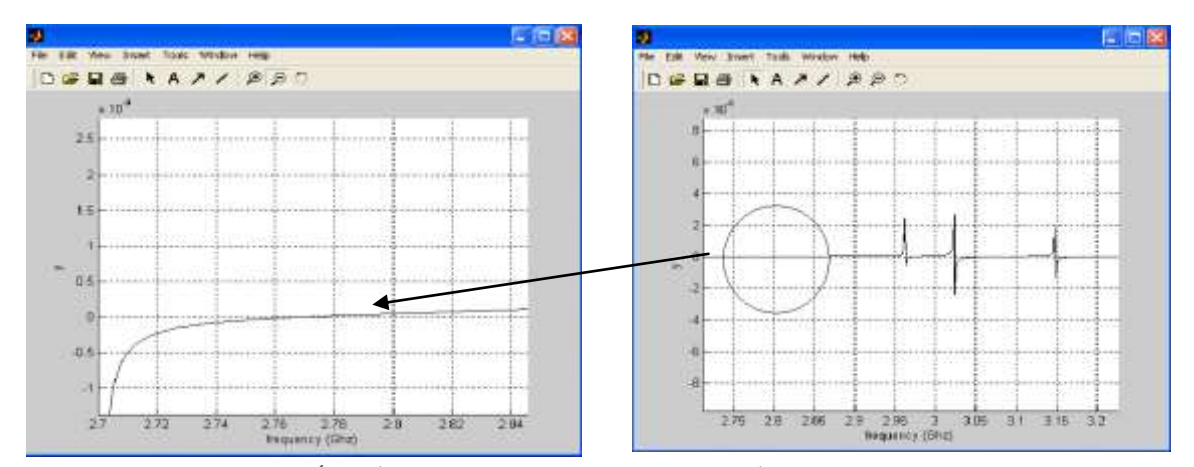

**الشكل )6(: يبين قيمة تردد اليوائي الشرائحي)دون وجود خط تغذية( من أجل القيم :**  $a=b=110$ mm,  $l=5$ mm,  $\varepsilon_r = 1.1$ ,  $h=k=50$ mm,  $f=2.768\text{GHz}$ 

**-3-4 رسم القسم الحقيقي والتخيمي لممانعة دخل اليوائي)دون وجود خط تغذية(:** نالحظ في الشكل)1( أن القسم التخيمي ينعدم عند التردد )GHZ2.768=f )أما القسم الحقيقي لممانعة دخل اليوائي فال يأخذ قيمة أعظمية لعدم وجود تغذية لميوائي الشرائحي[4].

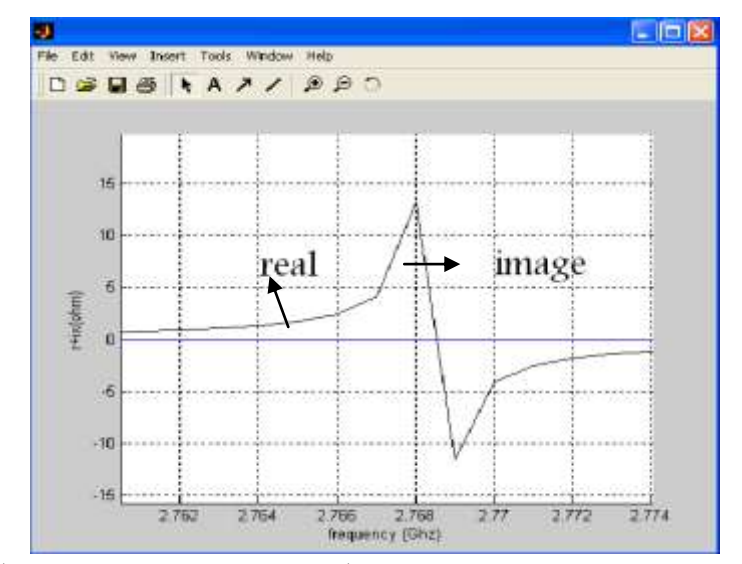

**الشكل )7(: رسم القسم التخيمي والحقيقي لممانعة دخل اليوائي الشرائحي)دون وجود تغذية(**

**-2-4 تصميم تردد اليوائي الشرائحي )بوجود خط تغذية(:** أبعاد اليوائي الشرائحي: mm50=k=h  $\!=$ 3mm ألبت العازلية للمادة العازلة  $\varepsilon_{r}=1.1$  وسماكة المادة العازلة a=b=110mm الموجة دليل أبعاد, h1=20mm , k1=5mm :التغذية خط أبعاد نالحظ في الشكل )8( لدينا عدة تقاطعات مع الصفر، ويكون التردد الذي يحصل عنده أقل تغيير في حال تغيير أبعاد دليل الموجة، وأكبر تغيير في حال تغيير أبعاد اليوائي الشرائحي GHZ2.494=f

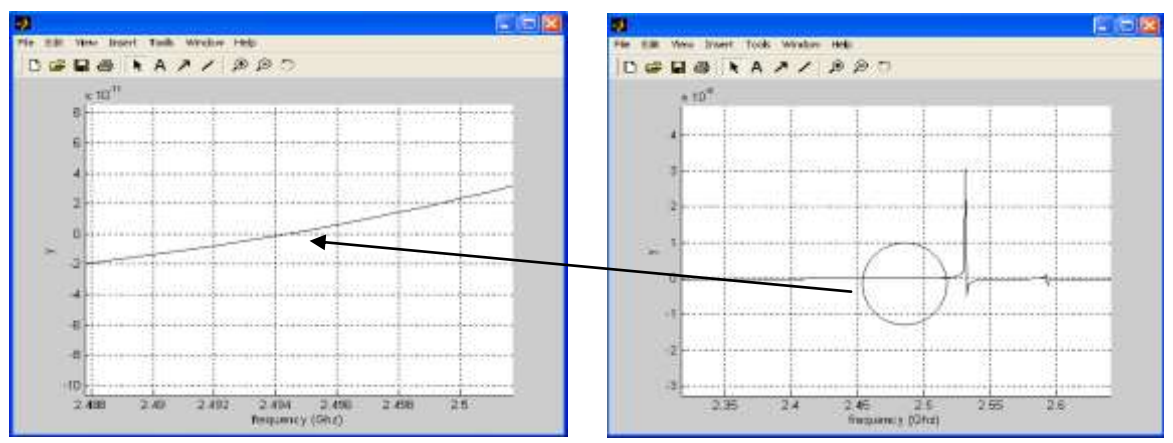

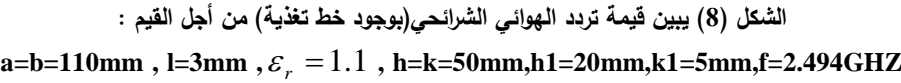

**-4-4 رسم القسم الحقيقي والتخيمي لممانعة دخل اليوائي ) بوجود خط تغذية(:** نالحظ في الشكل)9( أن القسم التخيمي ينعدم عند التردد )GHZ2.494=f )و القسم الحقيقي لممانعة دخل اليوائي يأخذ قيمة أعظمية عند ىذا التردد[4].

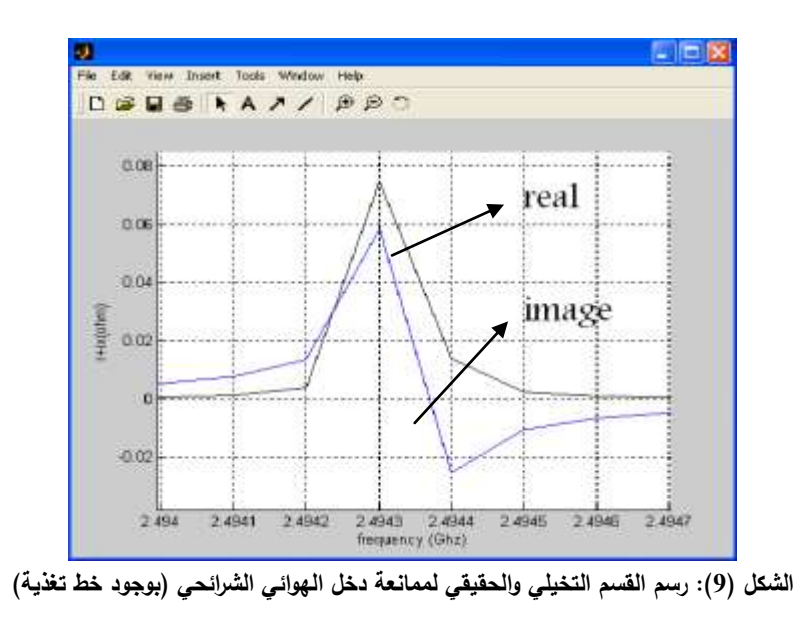

- **-5 مقارنة طريقة Galerkin ببعض طرق حساب تردد اليوائي الشرائحي:**
- **-0-5 مقارنة طريقة Galerkin بطريقة Algorithm Genetic في حساب التردد [5]:**
	- 2.55 من أجل القيم: *r* l=3mm **,** k=10mm **,** h=11.5mm **,**
		- f=8GHZ : Genetic Algorithm طريقة -5
		- $\pm 3.16$ Galerkin  $\pm 2$  كما هو مبين في الشكل (10) $-2$

 $-$  الفرق بين الطريقتين: 2  $\%$ 

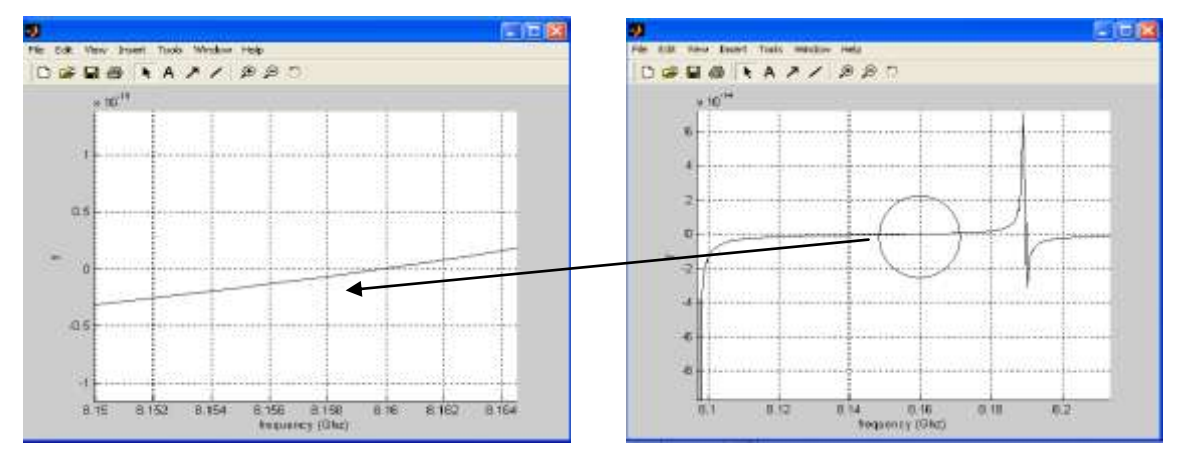

 2.55 **الشكل )02(: قيمة التردد عند القيم**  *r* **l=3mm , k=10mm , h=11.5mm , )f=8.16GHZ(Galerkin طريقة باستخدام**

- **-3-5 مقارنة طريقة Galerkin بالطريقة التكاممية في حساب التردد [6] :** 2.32 من أجل القيم: *r* l=3.18mm **,** k=37.5mm **,** h=275mm **,** -5 الطريقة التكاممية:GHZ 2.48=f  $\left(11\right)$  طريقة f=2.44 GHZ:Galerkin كما هو مبين في الشكل  $-2$ 
	- $-1.61\%$ : الفرق بين الطريقتين

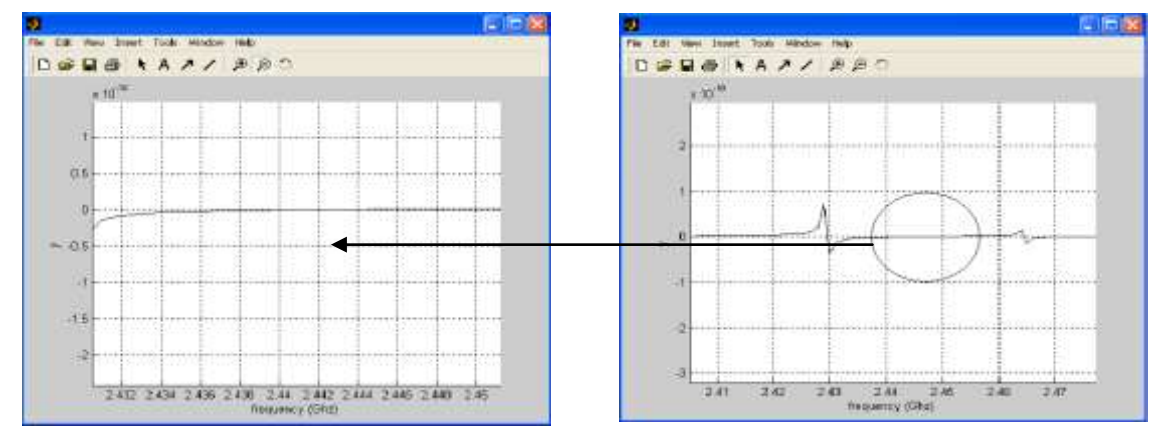

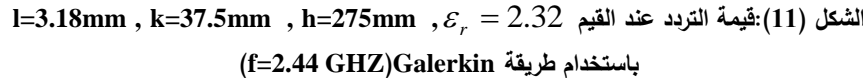

**-6 دراسة منحنيات التقارب واالستقرار:** 

يقصد بدراسة منحنيات التقارب والاستقرار تحديد عدد الأنماط وعدد توابع المحاولة اللازمة لاستقرار الدارة المكافئة لتطبيق نظرية Galerkin عمى االنقطاع في دليل الموجة.

| 100 | 81                                                                                                    | 64 | 49 | 36 | 25 | 16 |  |  |  | عدد الأنماط    |
|-----|----------------------------------------------------------------------------------------------------|----|----|----|----|----|--|--|--|----------------|
|     | $\vert 2.762 \vert 2.761 \vert 2.74 \vert 2.72 \vert 2.66 \vert 2.6 \vert 2.56 \vert 2.5 \vert 2.44 \vert 2.4$ |    |    |    |    |    |  |  |  | التر دد<br>GHZ |

**الجدول )0( :تحديد عدد األنماط الالزمة لالستقرار**

| الجادي (٣) السابية أحنة لوبي المتساوية المتزارية المتحررات |  |  |              |  |                                             |  |                   |      |      |                       |
|------------------------------------------------------------|--|--|--------------|--|---------------------------------------------|--|-------------------|------|------|-----------------------|
| 10                                                         |  |  | $\mathbf{r}$ |  |                                             |  | $\mathbf{\Omega}$ |      |      | عدد توابع<br>المحاولة |
| 2.762                                                      |  |  |              |  | 2.76   2.76   2.76   2.7   2.64   2.6   2.5 |  |                   | 2.44 | 2.34 | التردد<br><b>GHZ</b>  |

**الجدول )3( :تحديد عدد توابع المحاولة الالزمة لإلستقرار**

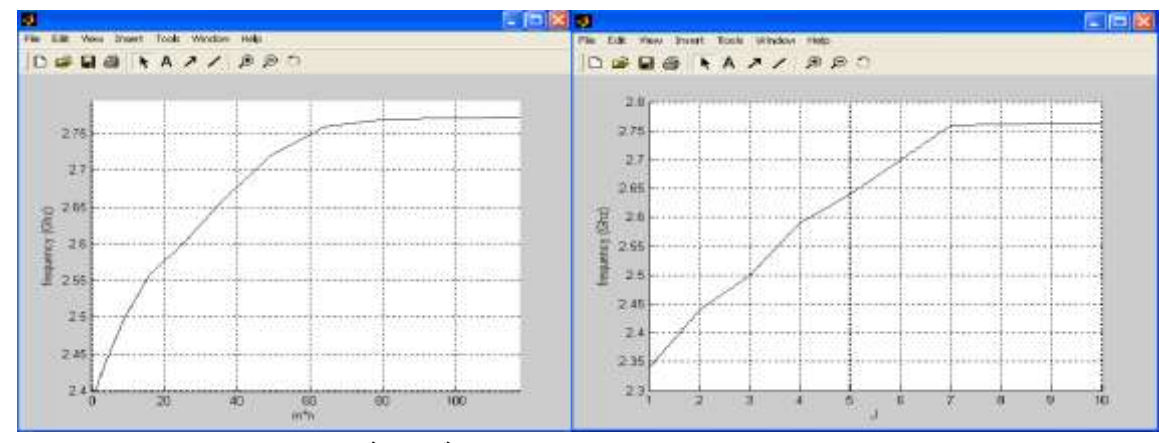

**الشكل )03(: تحديد عدد االنماط وعدد توابع المحاولة الالزمة لالستقرار**

للاحظ من منحنيات الاستقرار في الشكل (12) أن تغير التردد يكون كبيراً في البداية بالنسبة لتغير صغير في عدد الأنماط ،وذلك بسبب أننا لم نبلغ حالة الطنين بعد، وبزيادة عدد الأنماط يتناقص هذا التغير ليتأرجح حول تردد عمل الهوائي، وبالتالي من أجل دراسة الهوائي والحصول على النتائج الصحيحة يُكتفى بأخذ عدد محدود من الأنماط ) 81 نمط ( وعدد محدود من توابع المحاولة ) 7 توابع ( ، حيث الزمن كاف كي تصل الموجو إلى حواف الرقعة وترتد، ثم تصل إلى حالة االستقرار.

**-7 تحديد العوامل المؤثرة في تردد اليوائي الشرائحي:**

**-0-7عالقة تردد عمل اليوائي بحجمو:**

من أجل التأكد من تردد عمل الهوائي نلجأ إلى تغيير حجم الهوائي، حيث يكون تغير تردد عمل الهوائي متناسبا مع تغير حجمه[7] .

- لاحظنا أن قيمة تردد الهوائي الشرائحي (دون وجود خط تغذية ) هي (f1=2.768GHZ) من أجل القيم: أبعاد اليوائي الشرائحي: mm50=k=h  $\,$ ابت العازلية للمادة العازلة $\,$  :  $\varepsilon_{_r} = 1.1$  وسماكة المادة العازلة  $\,$ بفرض تم تغيير طول اليوائي بمقدار mm3 : أبعاد اليوائي الشرائحي: mm47=k=h  $\,$ ابت العازلية للمادة العازلة $\,$  :  $\varepsilon_{_r} = 1.1$  وسماكة المادة العازلة  $\,$ 
	- نلاحظ من الشكل (13) أن قيمة التردد (f2=2.9GHZ).

أي أن نقصان طول اليوائي بمقدار 6% أدى إلى زيادة التردد بمقدار 5.7%

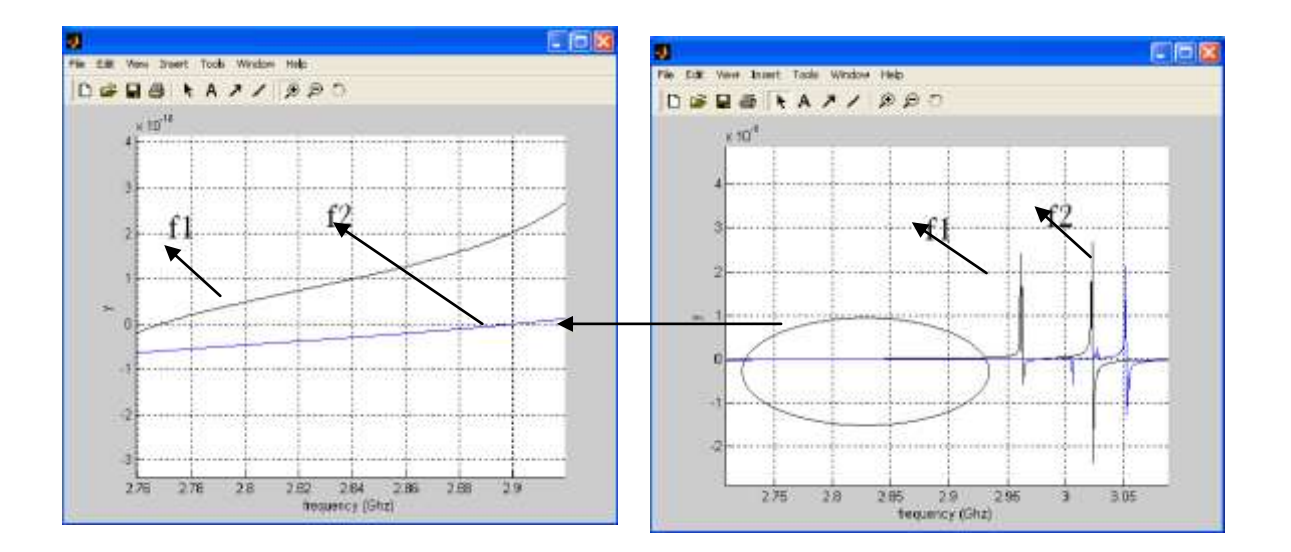

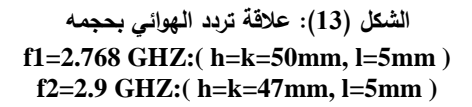

نلاحظ من النتائج السابقة التوافق بين التغيرات التي حصلت على أبعاد الهوائي و ما أدت به من تغيرات على تردد الهوائي، لأن أبعاد الهوائي تتناسب عكسا مع تردد عمله، وهذا يدعم صحة الطريقة التي تم اختيارها وبرمجتها بشكل كامل باستخدام الـ *Matlab*.

**-3-7 عالقة تردد عمل اليوائي بثابت العازلية:**

تُعدّ عملية تحديد طبيعة المادة العازلة المكونة لبنية الهوائي وخواصها الكهربائية من العمليات الهامة جدا، وخاصة عند التصميم العممي، وليذا كان البد من دراسة عالقة تردد طنين عمل اليوائي بثابت العازلية )السماحية الكيربائية لممادة العازلة(.

رما دام أي تغير في أحد بارمترات الهوائي يعني تغيراً في الخواص الإشعاعية لهذا الهوائي [7] فإن أهمية هذه المرحمة تكمن في تحقيق عممية التحكم بالخواص اإلشعاعية لميوائي عن طريق ثابت العازلية الكيربائي لممادة العازلة المكونة لبنية اليوائي .

> إن قيمة تردد الهوائي الشرائحي (دون وجود خط تغذية ) هي (f1=2.768GHZ) من أجل القيم: فأبعاد اليوائي الشرائحي: mm50=k=h  $\,$ ابت العازلية للمادة العازلة $\,$  ;  $\,$  = 1.1: كابت العازلة  $\,$  5mm  $\,$  $\,$ l $=$ 5mm أما إذا كانت قيمة ثابت العازلية للمادة العازلة  $\,$   $\varepsilon_{_{r}} = 1.2$  وسماكة المادة العازلة أبعاد اليوائي الشرائحي: mm50=k=h : نالحظ من الشكل )54( : أن قيمة تردد اليوائي الشرائحي (GHZ 2.645= 2f)

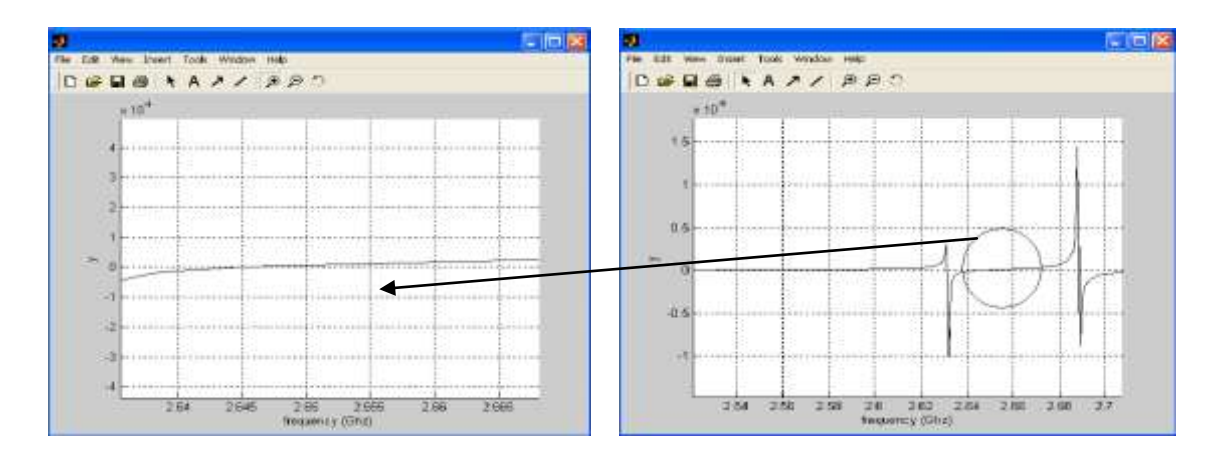

1.2 **الشكل )04(: قيمة تردد اليوائي الشرائحي عند القيم**  *r* **l=5mm , h=k=50mm )f2= 2.645 GHZ)**

نالحظ من النتائج السابقة أن تردد عمل اليوائي يتناقص بزيادة السماحية الكيربائية لممادة العازلة، وىذا يعود إلى أن التردد يتناسب عكسا مع  $\zeta_{r}$  ،وبالتالي بتغيير قيمة السماحية الكهربائية ينتج تغير في قيمة تردد طنين عمل المهوائي، وهذا يفرض بالضرورة تغيراً في الخواص الإشعاعية للهوائي .

#### **االستنتاجات والتوصيات:**

-5 إن استخدام نظرية Galerkin في دراسة وتصميم اليوائيات الشرائحية المطبوعة مكننا من رسم الدارة الكهربائية المكافئة للهوائي الشرائحي المطبوع، واستنتاج العلاقات التي نحصل من خلالها على تردد عمله وممانعة دخله، وتم بناء عليه إنشاء برنامج يحاكي هذه الطريقة باستخدام الماتلاب.

2–إن دراسة توزع الأنماط وتوزع الجهد والتيار في منطقة الهوائي هي الأساس في تحقيق الملاءمة بين الهوائي المراد تصميمه و دليل الموجة.

-2تم في ىذا البحث تصميم تردد اليوائي الشرائحي المطبوع بزمن حساب صغير نسبيا،ً مقارنة بالطرق األخرى المستخدمة في دراسة وتصميم اليوائيات الشرائحية المطبوعة نتيجة دراسة منحنيات التقارب واالستقرار، والتي حددت عدد األنماط، وعدد توابع المحاولة الالزمة لحساب تردد عمل اليوائي الشرائحي المطبوع.

-4إن دراسة عالقة تردد عمل اليوائي الشرائحي المطبوع بثابت العازلية لممادة العازلة تمكننا من التحكم بالخو اص اإلشعاعية ليذا اليوائي.

5– هناك حاجة للتنفيذ العملي لهذا النوع من الهوائيات والقيام بعملية المقارنة بين المخطط الإشعاعي الناتج من عملية الحساب الرياضيي والمخطط الإشعاعي العملي، وذلك عند توافر القاعدة المادية التي ستساعد على انجاز مثل ىذا النوع من اليوائيات، من ناحية الدقة في تصنيع رقعة اليوائي، وتو افر طبقة عازلة يتوضع عمييا اليوائي ذات مواصفات محددة ومستقرة، وتوافر كابالت وأقطاب التوصيل، إضافة إلى توافر أجيزة القياس والتحميل المناسبة لممجال الترددي للهوائي المدروس.

#### **المراجع:**

- [1]- BAUDRAND, H. *Introduction Au Calcul de Circuits Microondes* . Toulouse, 2001,125.
- [2]- POZAR, D. *Design of Rectangular Microstrip Patch Antennas for the 2.4 GHz Band* .1997, 24-34.
- [3]- SALEH, A.; ALI, M. *Analyses and Design of Microstrip Antennas with radiation properties control* . Allepo, 2006,128.
- [4]- IRSADI, S.; CHUANG, L. *On Slot-Coupled Microstrip Antennas and their Applications* .1990,1225-1230.
- [5]- CHATTORAJ, N. S.; ROY, J. *Application of Genetic Algorithm to the Optimization of Microstrip Antennas with and without superstrate*.2007, 32-35.
- [6]- ARUNK, B . *Long Rectangular Patch Antenna with a Single Feed*. 1995, 987-993.
- [7]- BALANIS, A. *Antenna Theory, Analyses and design* . seconde edition, New York, 1997, 941.